# **ELEMENTS (aka Symplectic Elements)**

Elements is being implemented for all faculty on the West Lafayette campus for conducting annual reviews. It is led by the Provost's office, managed by Institutional Data Analytics + Assessment (IDA+A), and shared across all Colleges/Schools.

Here is Purdue University's "Elements" website for all West Lafayette Campus Colleges and Schools:

Provost Link for Elements.

The College of Ag and Extension website for Elements is:

https://ag.purdue.edu/department/arge/elements/index.html

For help with Elements, email <a href="mailto:COAelements@purdue.edu">COAelements@purdue.edu</a>.

In Elements, Extension has 2 custom screens (aka "Activity Types") for documenting data required for reporting to the United States Department of Agriculture's (USDA) National Institute of Food and Agriculture (NIFA).

## **CONTENTS**

| ELEMENTS (aka Symplectic Elements)                               |    |
|------------------------------------------------------------------|----|
| LOGIN                                                            | 2  |
| EXTENSION IMPACT STATEMENT                                       | 3  |
| PRIVACY                                                          |    |
| TIPS                                                             |    |
| IMPACT STATEMENT DETAILS                                         | 4  |
| Start Date & End Date                                            |    |
| Title                                                            |    |
| EVALUATION                                                       |    |
| NARRATIVE OR IMPACT STORY                                        |    |
| ISSUE                                                            | 6  |
| WHAT HAS BEEN DONE (describe program)                            |    |
| PARTICIPANTS (learners/attendees by roles, numbers demographics) |    |
| RESULTS                                                          |    |
| TEAM – PEOPLE AT PURDUE                                          |    |
| PK-12                                                            |    |
| NIFA CRITICAL ISSUES                                             |    |
| MULTISTATE                                                       |    |
| PROGRAM AREA THEMES                                              |    |
| ADDITIONAL INFORMATION                                           |    |
|                                                                  |    |
| EXTENSION OUTCOMES – SHORT-TERM                                  |    |
| EXTENSION & WORKFORCE DEVELOPMENT OUTCOMES – MEDIUM-TERM         | 10 |

| EXTENSION OUTCOMES – LONG-TERM                        | 10 |
|-------------------------------------------------------|----|
|                                                       |    |
| COMMUNITY DEVELOPMENT & NORTH CENTRAL REGION OUTCOMES | 11 |

# **LOGIN**

- The URL to access the Elements site is: <a href="https://purdue.elements.symplectic.org/">https://purdue.elements.symplectic.org/</a>
- Log in with career account and Duo Mobile.

# **HOMEPAGE**

- Elements is built for faculty/researchers to document their publications, grants, teaching, a service.
  - It is structured like a curriculum vita (CV)
  - Entries for faculty in this CV format are considered "activity types":
    - "Service" engagement activities which include Extension
    - "Grants" external funding uploaded monthly via a Purdue feed
    - "Scholarly & creative works" –publications which are "harvested" every 2 weeks from publicly available resources like ORCID, figshare, Scopus, and many others
    - "Learning & teaching" Purdue courses which are uploaded at the end of each semester

## **EXTENSION**

- Located in "Service" are 2 custom "activity types"
  - Learning Events
  - o Impact Statements
- Click "Add New" to get started

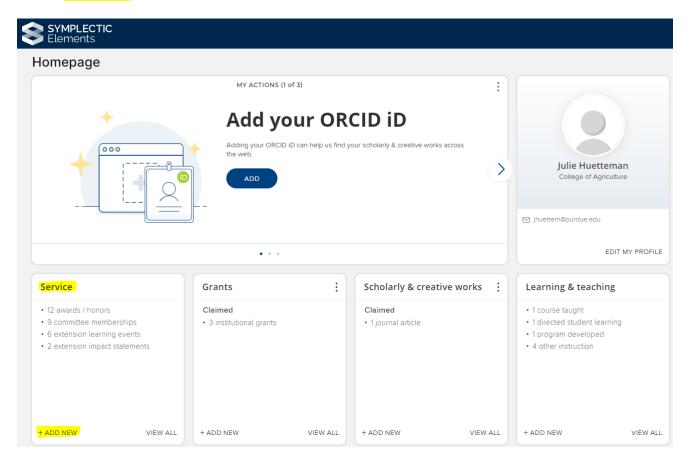

# **EXTENSION IMPACT STATEMENT**

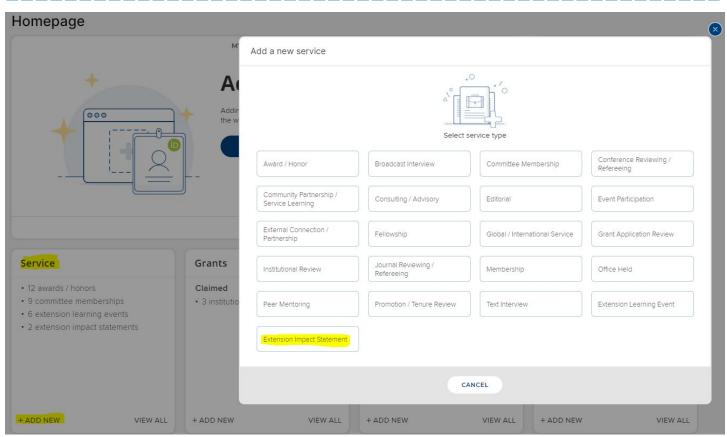

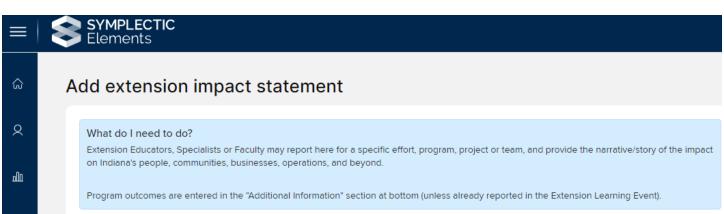

## **PRIVACY**

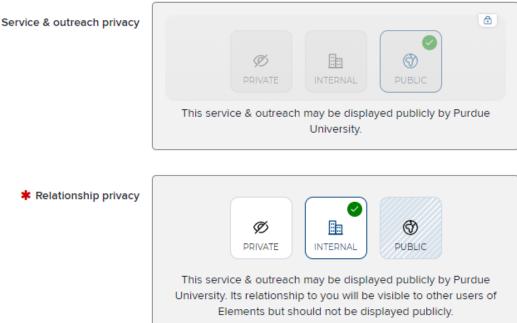

Privacy settings are set as INTERNAL so that you can set up others at Purdue to "be on your team" for Learning Events and Impact Statements.

## **TIPS**

- Red asterisk = Required
- ? Question mark = Click to view a Help Tip

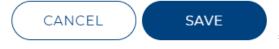

= SAVE and CANCEL buttons are at the **bottom**.

## **IMPACT STATEMENT DETAILS**

## **Essential Information** \* Start Date ₩ Select month, date, year that you are reporting program impact. End Date Title

#### Start Date & End Date

DATE - MONTH - YEAR --- Elements is a global company. Documenting the date is done differently from what we are used to. Dates are shown with DAY first, then MONTH, then YEAR.

#### Essential Information

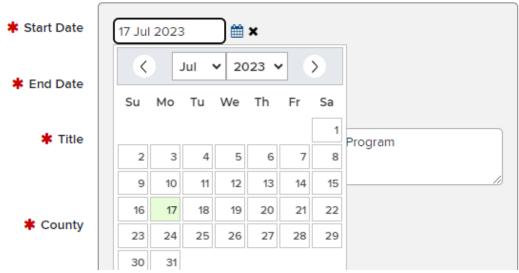

- START DATE = Select date, month, year for reporting the impact.
- END DATE = Select the same date, month, year for the impact.

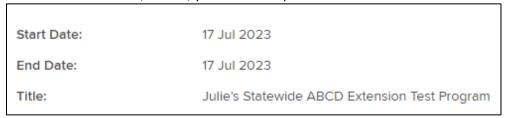

#### Title

• Type the title of your impact statement. This is more than simply the title of your program. Think about creating a news headline. Share a glimpse of the story you are going to tell. This is a catchy headline to give a hint at what is to come in the impact statement.

## **EVALUATION**

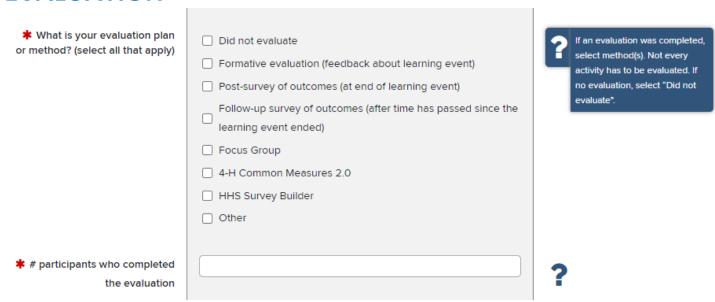

- If you completed an evaluation, select the method(s) used.
- Not every activity has to be evaluated.
- If you did not complete an evaluation, select "Did not evaluate."

### NARRATIVE OR IMPACT STORY

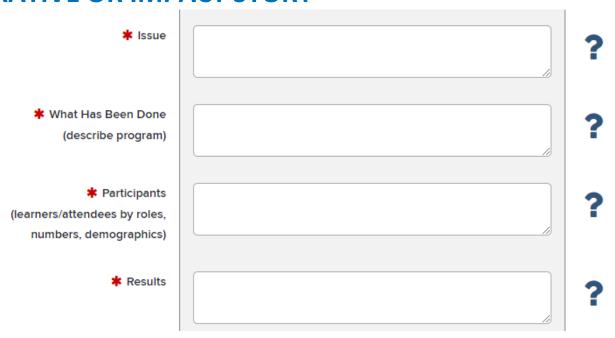

• Create your narrative. DO YOUR WRITING OUTSIDE of Elements! Best practice would be to create, edit, finalize, and save your impact statement in WORD, then cut and paste it into Elements.

#### **ISSUE**

- In about three sentences, state the issue or problem addressed by the Extension program.
- Look to the situation statement of the logic model the ISSUE comes from that information.
- Describe the problem, need, concern, or situation. Examples of issues may include: obesity, drought, lack of leadership knowledge or skills, or the need for stronger science education.
- Explain the relevance of this issue. Why is it important?
- Share any needs assessment data you have gathered to indicate the prevalence or importance of this issue.
- Introduce any statistics that may illustrate the problem or issue in the state or among the population.

#### WHAT HAS BEEN DONE (describe program)

- In about three to five sentences, describe what you or your team did.
- Give the title of the program.
- Describe the delivery or implementation, include quantity of activities (e.g., four-session weekly series; six communities).
- Indicated that topics that were presented.
- Look to the inputs and outputs section of the logic model WHAT HAS BEEN DONE comes from that
  information.
- Avoid using acronyms, abbreviations, and jargon.
- Write as if you are explaining the program to someone who doesn't know anything about it.

#### PARTICIPANTS (learners/attendees by roles, numbers demographics)

- Who was the audience (aka learners)?
- Describe the audience by their roles (e.g., high school youth, childcare providers, parents, farmers, community leaders, agency representatives, land owners).
- Look to the outputs section of the logic model details for this section can come from that.
- How many Youth and/or how many Adults attended? Give the unique number of program participants. Provide participant self-reported demographics information gender, ethnicity, race and age from evaluation survey, 4-H Online, Survey Builder, Common Measures 2.0 surveys.
- Provide the total number of learners (youth and/or adult) who completed the evaluation, if applicable.

#### **RESULTS**

- This is a description about what changed because of the program.
- Share results from the program from the perspective of the audience.
  - What did they learn? Knowledge, attitudes, skills, aspirations.
  - O What practices did they adopt or behaviors did they change?
    - How did they benefit from those practices or behaviors?
- Look to the Outcomes-Impact section of the logic model. Use those to help you create a narrative of the results.
- Include numbers or percentages to report your evaluation.
- Include economic indicators if appropriate.
- As appropriate, combine quantitative data (e.g., number, percentage, dollars, etc.) and qualitative data (e.g., anecdotes or narratives or quotes from participants on program evaluation. (Don't share names).
- Describe the difference your program made for the people of Indiana, and the communities, families, youth, businesses, environment, etc.

## TEAM – PEOPLE AT PURDUE

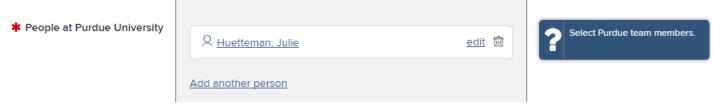

Select all team members as appropriate.

## **PK-12**

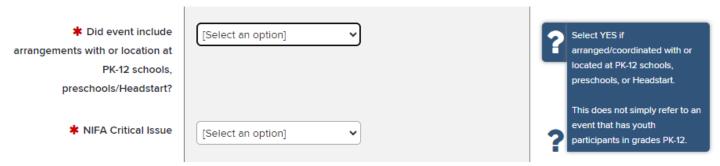

- Select YES if the learning event included arrangements and/or coordination with PK-12 school systems/corporations, preschools, or Headstart. Select "No" if not.
- This does not simply refer to an event that has youth participants in grades PK-12.

## **NIFA CRITICAL ISSUES**

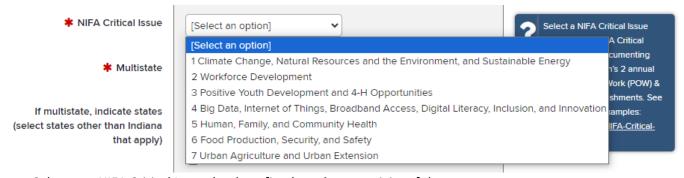

- Select one NIFA Critical Issue that best fits the primary activity of the program.
- NIFA Critical Issues are used to document Purdue Extension's two annual reports: 1) Plan of Work (POW), and 2)
   Annual Accomplishments Report, submitted to NIFA each year.

To help you select a NIFA Critical Issues, descriptions and examples are posted here: <a href="https://puext.in/NIFA-Critical-Issues">https://puext.in/NIFA-Critical-Issues</a>.

## **MULTISTATE**

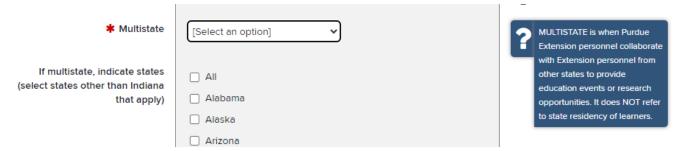

- Multistate = other states than Indiana.
- If you indicate multistate, select all state(s) involved.
  - We are required to report to USDA NIFA about multistate efforts.
  - Multistate refers to situations where Purdue Extension personnel collaborate with Extension personnel from other states to provide education events or research opportunities.
  - o It does NOT refer to attendees of the event.
  - If you use a research article from another Extension service to help with your program, that is NOT
    integrated or multistate, as these terms refer specifically to working with other Extension professionals.

### PROGRAM AREA THEMES

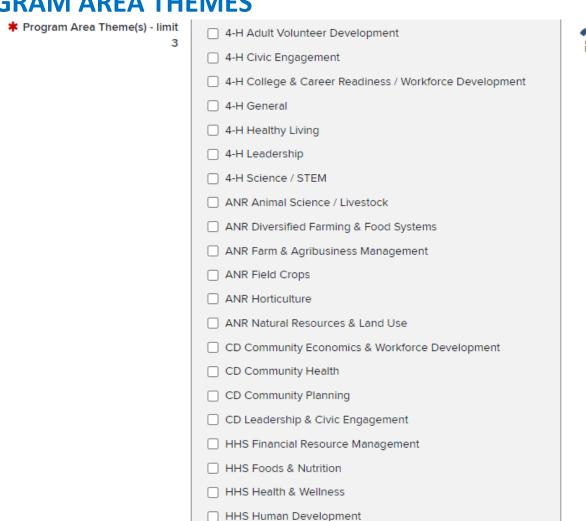

- Select one, two, or three themes from Extension's program areas (4-H, ANR, CD, HHS).
- Exception: four themes may be selected only if 4 Program Areas work om collaboration

# **ADDITIONAL INFORMATION**

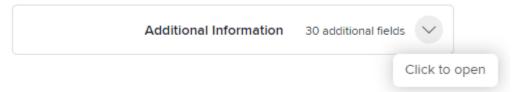

Open the Additional Information section to report:

- Outcomes
  - o Extension & Workforce Development Short-, Medium-, and Long-term Outcomes
  - o Community Development & North Central Region Outcomes

## **EXTENSION OUTCOMES – SHORT-TERM**

| E1.1 Knowledge - # participants<br>who self-report learning<br>something new                               | ? | All Program Areas report<br>EXTENSION short-term<br>outcomes. |  |
|----------------------------------------------------------------------------------------------------|---|---------------------------------------------------------------|--|
| E1.2 Attitudes - # participants<br>who increased awareness of or<br>confidence about a topic               |   |                                                               |  |
| E1.3 Skills - # participants who learned new skills                                                        |   |                                                               |  |
| E1.4 Aspirations - # participants<br>who aspire/intend to "try, adopt,<br>change, apply" what they learned |   |                                                               |  |

# EXTENSION & WORKFORCE DEVELOPMENT OUTCOMES – MEDIUM-TERM

| E2.1 # participants who self-<br>report adopting practice/behavior  E2.2 # new certifications, licenses, jobs, or employment achieved | All Program Areas report EXTENSION & WORKFORCE DEVELOPMENT medium-term outcomes. |
|----------------------------------------------------------------------------------------------------|----------------------------------------------------------------------------------|
| E2.3 # participants who took on<br>new volunteer/leadership<br>roles/opportunities in the<br>community                                |                                                                                  |
| WFD2.4 # participants who advanced their job/work/career responsibilities                                                             |                                                                                  |
| WFD2.5 # participants who<br>made new connections to<br>job/career resources, networks,<br>or opportunities                           |                                                                                  |
| WFD2.6 # participants who<br>shared what they learned with<br>peers and/or others in the<br>workplace                                 |                                                                                  |

# **EXTENSION OUTCOMES – LONG-TERM**

| E3.1 # participants who self-     | All Program Areas report |
|-----------------------------------|--------------------------|
| report benefits or results from   | EXTENSION long-term      |
| adopted practice/behavior         | outcomes.                |
|                                   |                          |
| E3.2 \$ impact adoption of        |                          |
| practice/behavior                 |                          |
|                                   |                          |
| E3.3 # social, environmental,     |                          |
| economic, or community            |                          |
| conditions impacted/improved      |                          |
|                                   |                          |
| E3.4 # participants who attribute |                          |
| benefits/results realized to      |                          |
| Purdue Extension                  |                          |
| . ardue Extension                 |                          |

# **COMMUNITY DEVELOPMENT & NORTH CENTRAL REGION OUTCOMES**

| CD1.1 # unique generated data<br>items/reports/publications<br>produced               |  |
|---------------------------------------------------------------------------------------|--|
| CDNC2.1 # community or<br>organizational plans/policies<br>developed                  |  |
| CDNC2.2 # community or<br>organizational plans/policies<br>adopted and/or implemented |  |
| CD2.3 # networks, partnerships,<br>or collaborations created                          |  |
| CD2.4 # community or organizational systems changed or created                        |  |
| CD2.5 # community or<br>organizational strategies<br>changed or created               |  |
| CDNC2.6 # business plans<br>developed                                                 |  |
| CDNC2.7 # businesses created                                                          |  |
| CDNC2.8 # volunteer hours for<br>community-generated work                             |  |

?

| CDNC3.1 \$ value grants and resources leveraged/generated by communities                                     |  |
|----------------------------------------------------------------------------------------------------|--|
| CDNC3.2 # jobs created                                                                                       |  |
| CDNC3.3 # jobs retained                                                                                      |  |
| CDNC3.4 \$ value resources leveraged by businesses                                                           |  |
| CDNC3.5 \$ value efficiencies and savings                                                                    |  |
| CDNC3.6 \$ value volunteer<br>hours leveraged to deliver<br>programs (Independent Sector<br>value)           |  |
| CDNC3.7 \$ value organization<br>and/or community-generated<br>volunteer hours (Independent<br>Sector value) |  |